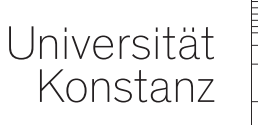

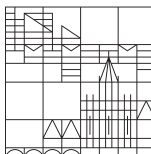

#### **der Fachschaft Physik Computereinführung**

#### **Fachschaft Physik**

Universität Konstanz, 17.10.2023

 $T^{\mu\nu}\!=\!-\tfrac{1}{m}\Big(\tfrac{1}{4}g^{\mu\nu}F^{\kappa\lambda}F_{\kappa\lambda}\!-\!g_{\kappa\lambda}F^{\mu\kappa}F^{\nu\lambda}\Big),$  $L = -mc^2\sqrt{1-\beta^2} + q\vec{A}\vec{v} - q\varphi,$  $E^2 = c^2 p^2 + m^2 c^4$ ,  $\delta S = \delta \left[ L \, \mathrm{d} t = 0 \right]$  $G=6.67384(80)$  $\cdot 10^{-11}$  m<sup>3</sup>/kg s<sup>2</sup>.  $H = \sqrt{m^2c^4 + c^2(\vec{p}-q\vec{A})^2} + q\varphi, \, [\hat{\psi}_{\vec{r}}, \hat{\psi}_{\vec{r}}]$  $=0, \ \Gamma^{\alpha}_{\beta\gamma}=\frac{1}{2}g^{\alpha\mu}\left(\frac{\partial}{\partial x^{\gamma}}g_{\mu\beta}+\frac{\partial}{\partial x^{\beta}}g_{\gamma\mu}-\frac{\partial}{\partial x^{\mu}}g_{\beta\gamma}\right), \ \mathrm{div}\vec{E}=\frac{\rho_{\alpha}}{2\pi},$ rot $\vec{E} = -\frac{\partial}{\partial t} \vec{B}$ , c=2.99792458.10<sup>8</sup> m/s,  $i\hbar \frac{\partial}{\partial t} \psi = -\frac{\hbar^2}{2m} \Delta \psi + V \psi$ ,  $H = \frac{1}{2m} \left[ \vec{\sigma} \left( \vec{p} - q \vec{A} \right) \right]^2$  $c^2t^2\!\!-\!x^2\!\!=\!c^2{t'}^2\!\!-\!x'{}^2\!,$  $+q\Phi$ ,  $\frac{\mathrm{d}}{\mathrm{d}t}E=0$ ,  $\left[\frac{1}{2m}\left(\vec{p}-q\vec{A}\right)^2+q\Phi\right]$  $-\frac{q\hbar}{2m}\vec{\sigma}\vec{B}\right]|\psi\rangle=$  $i\hbar\frac{\partial}{\partial t}|\psi\rangle$ ,  $\frac{\mathrm{d}}{\mathrm{d}t}q=0$ ,  $\vec{v}^{\prime}_{\perp}$   $=$   $\vec{v}_{\perp}$ ,  $\frac{\sqrt{1-\beta^2}}{1-\beta\beta\beta/c^2}$  $f^{\mu} = -\partial_{\nu} T^{\mu\nu}$ ,  $R_{\mu\nu} = \frac{\partial}{\partial x^{\alpha}} \Gamma^{\alpha}_{\mu\nu} \frac{\partial}{\partial x^{\nu}}\Gamma^{\alpha}_{\mu\alpha}+\Gamma^{\alpha}_{\mu\nu}$  $\Gamma^{\beta}_{\beta\alpha} - \Gamma^{\alpha}_{\beta\nu} \Gamma^{\beta}_{\mu\alpha},$  $\partial_{\mu}F^{\mu\nu} = \mu_0 j^{\nu},$  $\hbar$ =1.054572  $10^{-34}$  Js,  $\Delta l'$  $=\Delta l \cdot \sqrt{1-\beta^2}$  $[\hat{\psi}_\tau,\hat{\psi}^\dagger_\sigma]{=}\delta(\vec{r}$  $\leq \Delta l, \frac{d}{dt} S \geq 0,$  $[\hat{x}_i, \hat{p}_j]\hspace{-0.7mm}=\hspace{-0.7mm}i\hbar\delta_{ij},$  $-\vec{r}$ ),  $\sigma_A^2 \cdot \sigma_B^2$  $\geq \frac{1}{4} |\langle [A,B] \rangle|^2$ ,  $\frac{d}{dt}m\vec{v}/\sqrt{1-\beta^2}$  $= q(\vec{E} + \vec{v} \times \vec{B}).$  $10^{-19}$  As,  $a|n\rangle$  $e_0 = 1.602177$  $=\sqrt{n}|n-1\rangle,$  $div\vec{B}=0, \; \vec{j}=\frac{\hbar}{m}$  $\text{Im}(\psi^*\vec{\nabla}\psi)$  –  $\frac{q}{m}\vec{A}|\psi|^2, \, \varrho =$  $|\psi|^2$ ,  $[\hat{J}_i, \hat{J}_j] = i$  $\hbar\epsilon_{iik}\hat{J}_k, E=\hbar\omega,$  $R_{\mu\nu} - \frac{1}{2} g_{\mu\nu} R^{\lambda}$  $=\frac{8\pi G}{c^4}T_{\mu\nu}, S=k_B$  $log\Omega, \mu_0=4\pi$ .  $=\sqrt{n{+}1}|n{+}1\rangle,$  $10^{-7}$  As/Vm,  $a^{\dagger} |n\rangle$  $\left(i\gamma^{\mu}\partial_{\mu}-\frac{mc}{\pi}\right)\psi=0,$  $\partial_{\kappa} F_{\mu\nu} + \partial_{\mu} F_{\nu\kappa} + \partial_{\nu} F_{\kappa\mu}$  $=0$ , rot $\vec{B}=\mu_0\vec{j}_a$  $+\mu_0 \epsilon_0 \frac{\partial}{\partial t} \vec{E}, \frac{d}{dt} \vec{p}=0,$  $\rho(\frac{\partial}{\partial t}\vec{v}+(\vec{v}\cdot\vec{\nabla})\vec{v})+\vec{\nabla}p-\eta\Delta\vec{v}-(\frac{1}{2}\eta+\xi)\vec{\nabla}(\vec{\nabla}\cdot\vec{v})=\vec{f},\;[\hat{x}_i,\hat{x}_j]=0,$  $\epsilon_0 = 8.854188 \cdot 10^{-12} \text{ F/m}, \ \Delta t' = \Delta t / \sqrt{1 - \beta^2} \ge \Delta t, \ F_{\mu\nu}$  $=\partial_{\mu}A_{\nu}-\partial_{\nu}A_{\mu},\,\, [\hat{J}^{2},\hat{J}_{k}]\!=\!0,\,[\hat{p}_{i},\hat{p}_{j}]\!=\!0,$  $TdS \geq dU - \delta W - \mu dN,$  $\vec{v}'_{\parallel} = \frac{\vec{v}_{\parallel} - \vec{w}}{1 - \vec{w}\vec{w}/c^2},$  $\frac{\mathrm{d}}{\mathrm{d}t}\frac{\partial L}{\partial \dot{a}_i} - \frac{\partial L}{\partial a_i} = 0,$  $n_1$ sin  $\alpha = n_2$  $\sin \beta, \ \dot{q}_i = \frac{\partial H}{\partial n_i}, \ \dot{p}_i = -\ \frac{\partial H}{\partial n_i},$  $F(\lambda^p \tau, \lambda^q B)=\lambda F(\tau, B), \ (\nabla S(\vec{x}))^2=n^2(\omega, \vec{x})$ 

#### Th[emenüb](#page-7-0)ersicht

- [Passwort u](#page-8-0)nd Mail
- [WLAN](#page-9-0)
- [VPN \(Virtua](#page-10-0)l Private Network)
- Drucken
- Mittelerde und PhyMa
- Software
- 7 LAT<sub>E</sub>X-Kurs
- Wichtige Seiten
- Und zuletzt

**1 Passwort und Mail**

#### 1 Passwort und Mail

- vorname.nachname@uni.kn
- $-$  uni.kn  $\hat{=}$  uni-konstanz.de
- https://kim.uni.kn (oder googelt "uni konstanz \$THEMA"), hier findet ihr sch Seiten für die Passwortänderung und vieles mehr
- https://sogo.uni.kn: Der Mail-Client im Browser

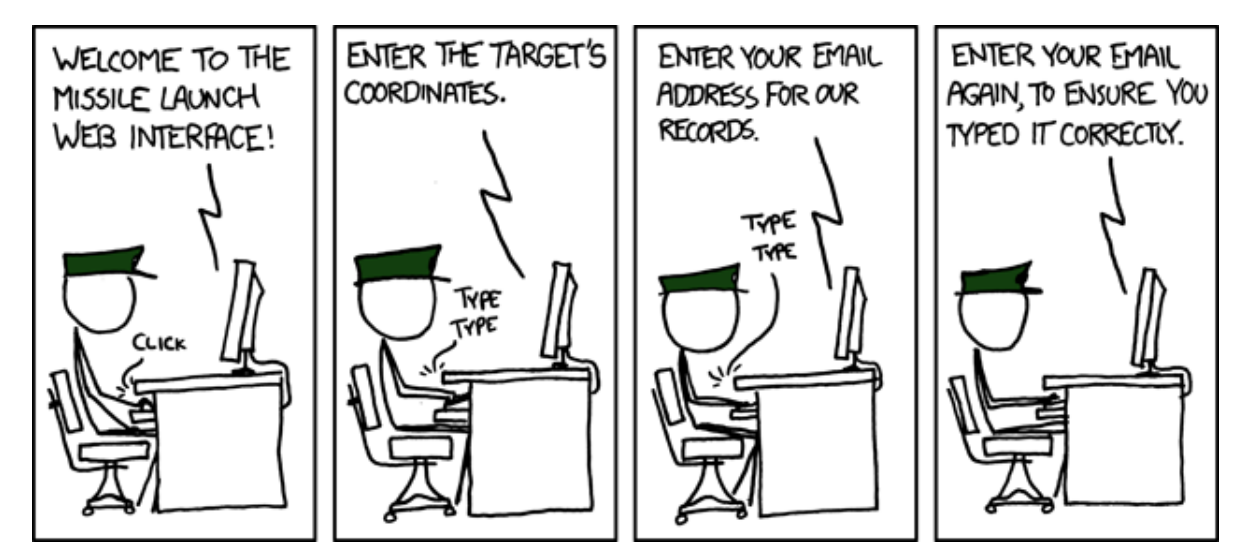

**2 WLAN**

#### 2 WLAN

Wenn euch euer System mag, eigentlich einfach:

- SSID: "eduroam"
- Benutzername: "vorname.nachname"
- Passwort: ultrageheim
- Anleitung: kim.uni.kn/wifi oder https://cat.eduroam.org/ hier gibt es für j Client ein Programm, das alles konfiguriert (Dafür einmal im "Welcome"-WLAN anmelden, herunterladen und installieren)

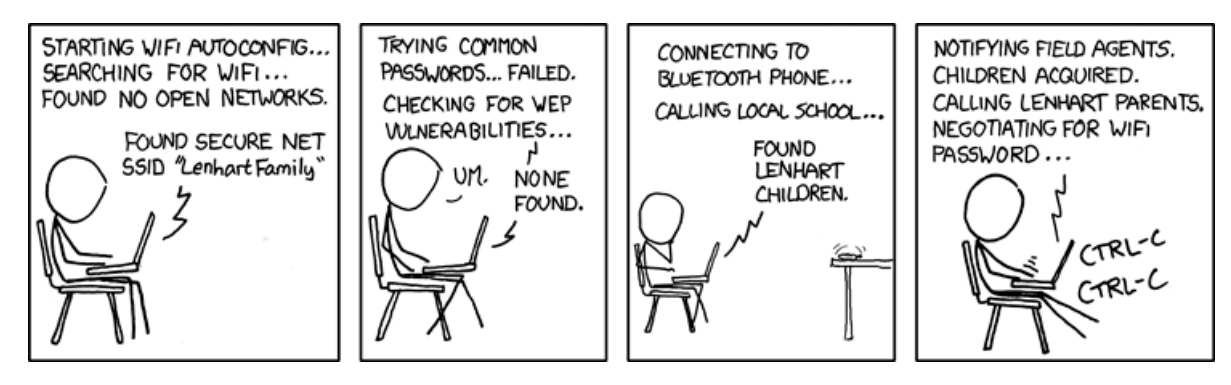

**3 VPN (Virtual Private Network)**

# 3 VPN (Virtual Private Network)

- Möglichkeit sich mit dem Uni-Netzwerk per Internet zu verbinden
- Ermöglicht Zugang zu:
	- Intranet
	- EBooks
	- Computern im Uni-Netzwerk (SSH)
- Ausführliche Anleitung zur Einrichtung auf der Website des Rechenzentrums https://www.kim.uni-konstanz.de/e-mail-und-internet/vpn/

#### **4 Dru[cken](https://printservice.uni-konstanz.de/druckernutzung/druckertreiber/)**

## 4 Drucken

- Canon Kopierer sind überall in der Uni verteilt, insb. auch in der Bibliothek
- Die Kopierer können auch als Drucker verwendet werden
- Möglichkeit zum Drucken besteht
	- Vom USB-Stick
	- Von Bib-Rechnern
	- Vom eigenen Laptop
	- mail2print@uni.kn (Vom Uni-Mail-Konto aus)
- Anleitung für die Treiberinstallation https://printservice.uni-konstanz.de/druckernutzung/druckertreiber/
- Druckkarte nötig (die Uni-Card/Studierendenausweis)
- Die Canon-Drucker sind sehr praktisch zum Einscannen, in Mittelerde druckt ih günstig

**5 Mittelerde und PhyMa**

# 5 Mittelerde und PhyMa

- Computerpool der Physik und Mathematik (Phyma): Mittelerde (P745), Springfi (V203)
- Neuer Account unter https://phyma.uni.kn/antraege
- Open-SuSE Terminals mit KDE Oberfläche
- Drucken (200 Seiten pro Semester frei)
- **Scannen**

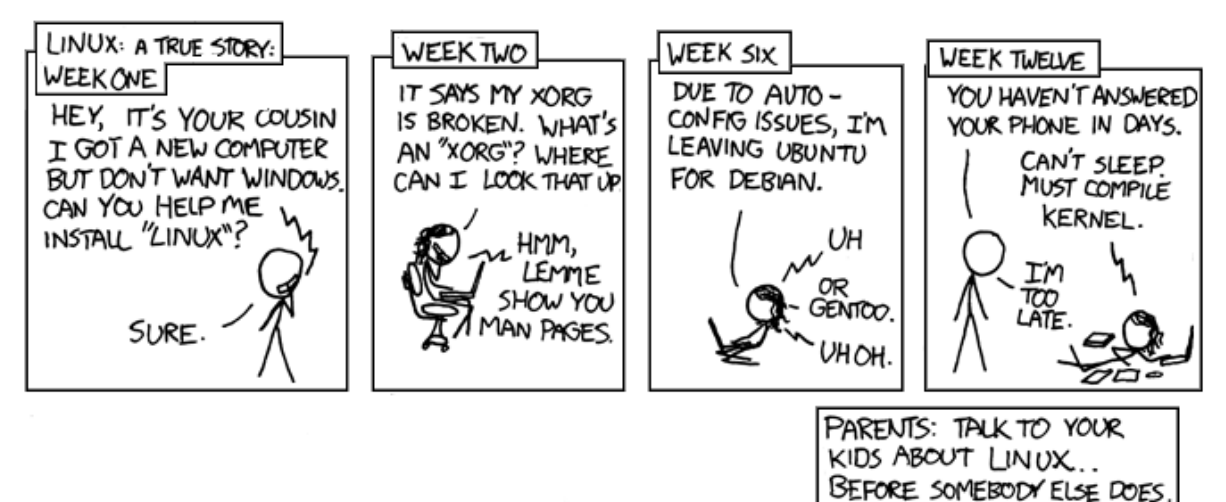

<span id="page-7-0"></span>**6 Software**

## 6 Software

- https://www.kim.uni-konstanz.de/services/software-und-hardware/
- Microsoft 365 Apps https://bildung365.de (braucht ihr allerdings eher nicht, TEXt, außerdem gibt es LibreOffice)
- **Matlab**
- Apple-Zeugs
- Windows 10/11 Pro Education
- Bei Herrn Möhrke gibt es Origin

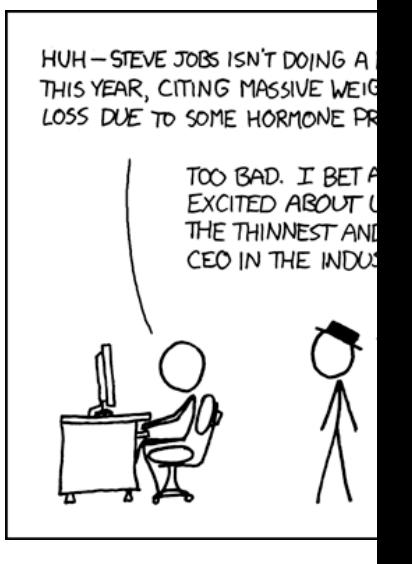

<span id="page-8-0"></span>**7 LATEX-Kurs**

#### 7 LAT<sub>E</sub>X-Kurs

- Die FS organisiert jedes Jahr einen Einführungskurs
- Es wird vier Termine geben mit zwei Kursen, die Dienstags und Donnerstags stattfinden, ab dem 07.11.
- Auf ZEuS nach LaTeX-Kurs suchen und anmelden
- Zusätzlich muss/kann Software installiert werden: Anschließend gleich hier (we Termine t.b.a)
- Herunterladen der Installationsanleitung auf der Homepage fs.phy.uni.kn *→* Veranstaltungen *→* LaTeX-Kurs *→* Dateien für den Kurs

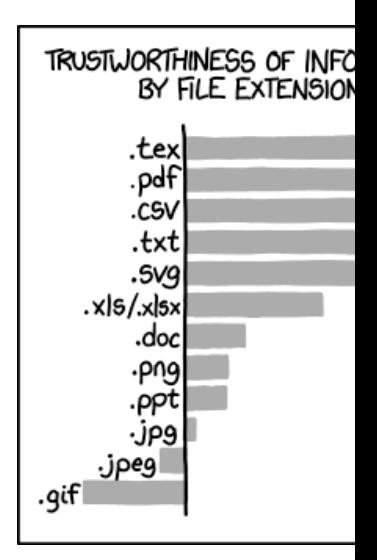

<span id="page-9-0"></span>**8 Wic[htige Seiten](https://sharelatex.physik.uni-konstanz.de)**

# 8 [Wichtige Seit](https://cloud.uni.kn)en

- https://zeus.uni.kn *→* TANs, Bescheinigungen, Pers. Daten
- https://zeus.uni.kn *→* Stundenplan, Anmeldung zu Veranstaltungen
- https://ilias.uni.kn *→* u.a. Übungsblätter
- https://ap.physik.uni.kn *→* Anfängerpraktikum
- GDrive *→* Riesensammlung der Physik, Link ist im QR-Code unten
- https://physik-kn.jimdo.com *→* Noch mehr Altprotokolle, Passwort gibts auf Anfrage!
- https://sharelatex.physik.uni-konstanz.de → An L<sup>AT</sup>FX-Dokumenten zusa arbeiten
- https://cloud.uni.kn *→* Nextcloud mit 16 GB Speicherplatz

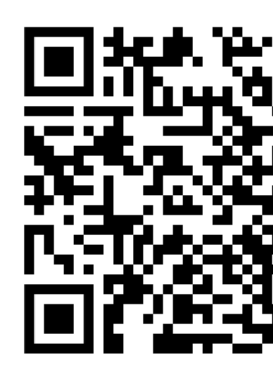

<span id="page-10-0"></span>**9 Und zuletzt**

## 9 Und zuletzt

- Denkt an den L<sup>AT</sup>EX-Kurs (schaut auch mal immer wieder auf der Website der Fachschaft nach)
- Bei Fragen einfach melden, wir helfen gerne :)

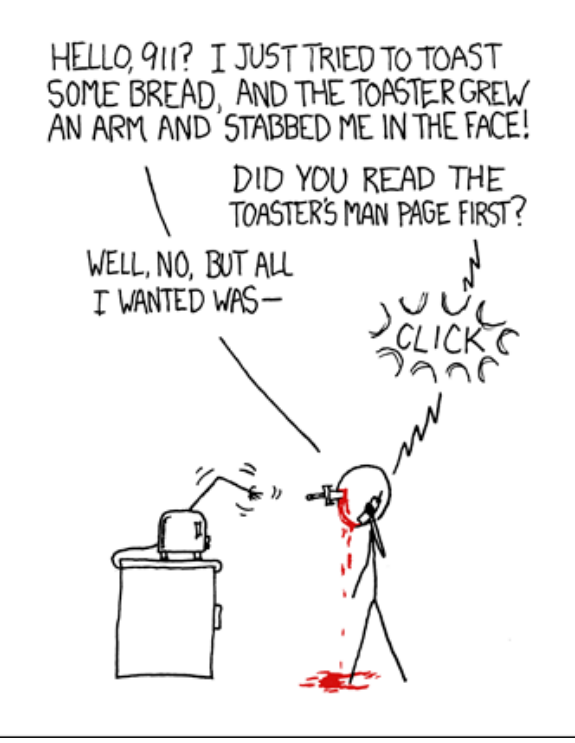

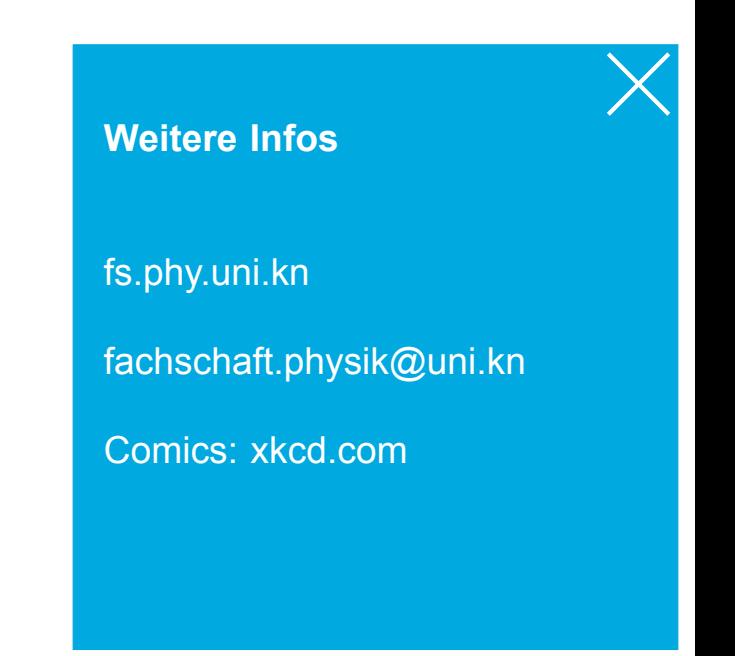